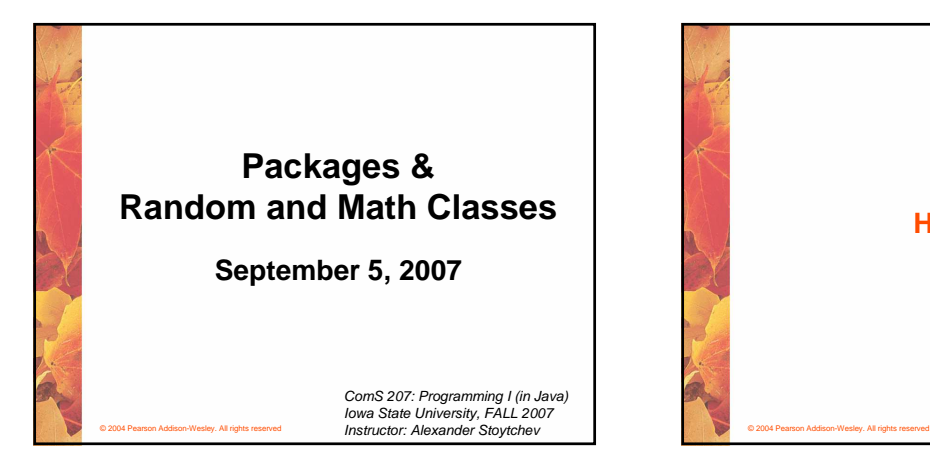

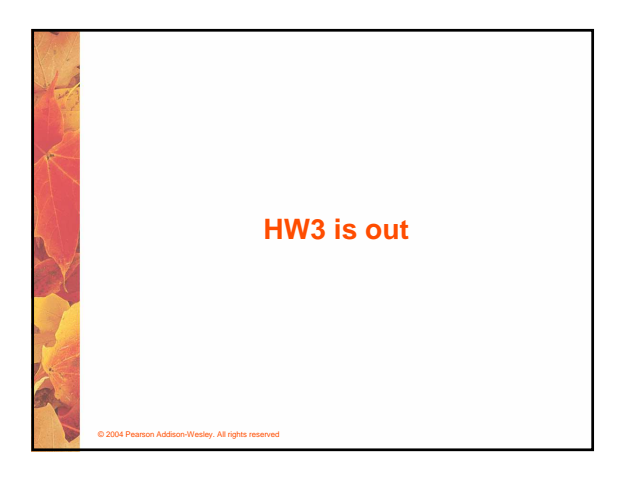

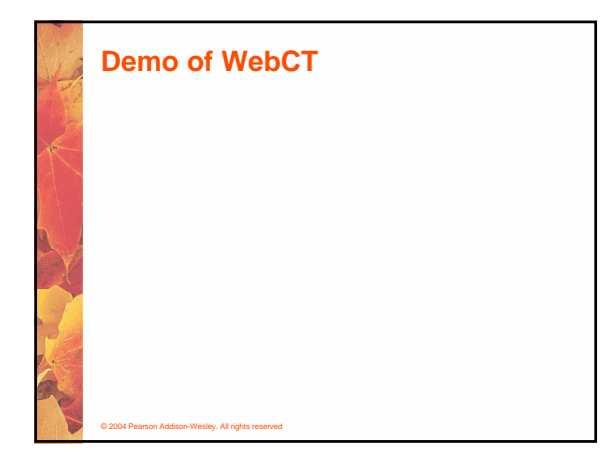

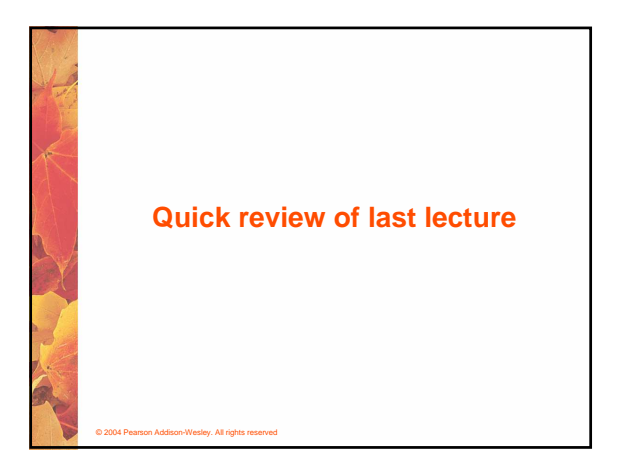

## **Objects**

• **An object has:**

© 2004 Pearson Addison-Wesley. All rights reserved

- **state descriptive characteristics**
- **behaviors what it can do (or what can be done to it)**
- **The state of a bank account includes its account number and its current balance**
- **The behaviors associated with a bank account include the ability to make deposits and withdrawals**
- **Note that the behavior of an object might change its state**

#### **Classes**

- **An object is defined by a class**
- **A class is the blueprint of an object**
- **The class uses methods to define the behaviors of the object**
- **The class that contains the main method of a Java program represents the entire program**
- **A class represents a concept, and an object represents the embodiment of that concept**
- **Multiple objects can be created from the same class**

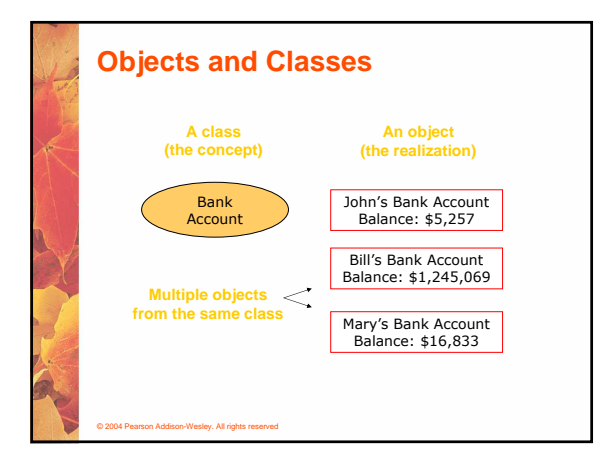

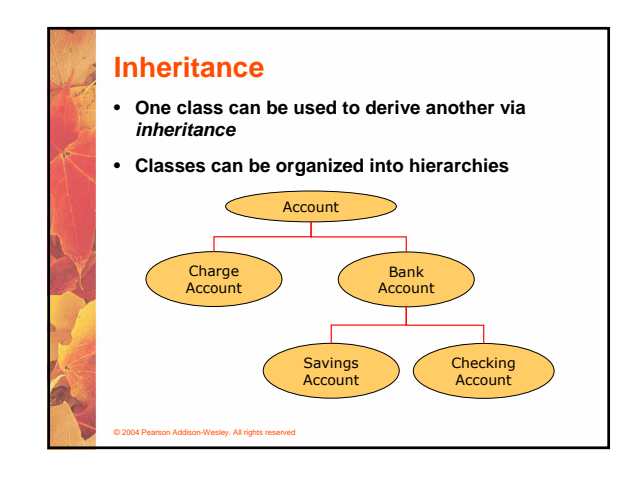

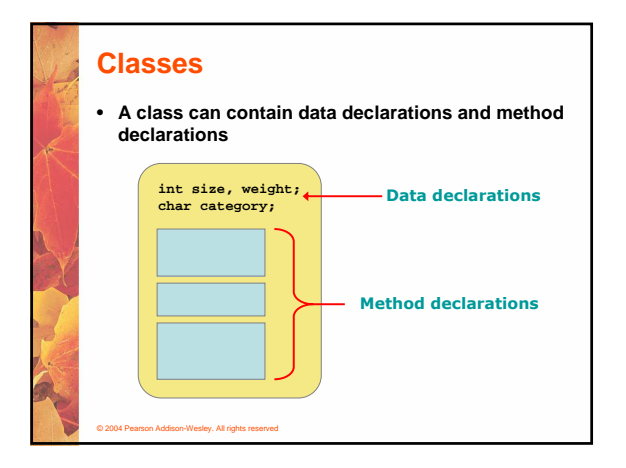

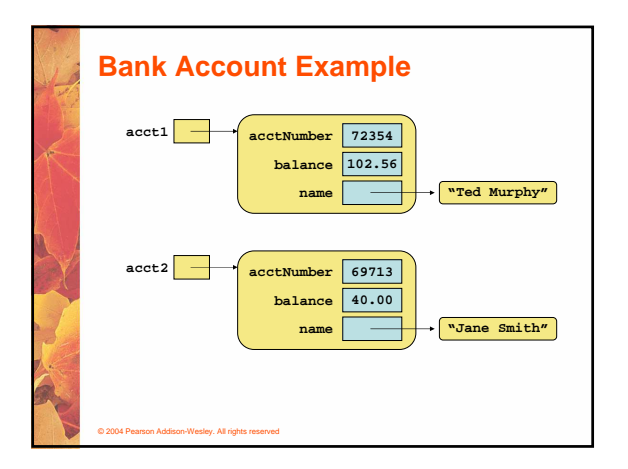

# **Creating Objects**

- **A variable holds either a primitive type or a reference to an object**
- **A class name can be used as a type to declare an object reference variable**

**String title;**

- **No object is created with this declaration**
- **An object reference variable holds the address of an object**
- **The object itself must be created separately**

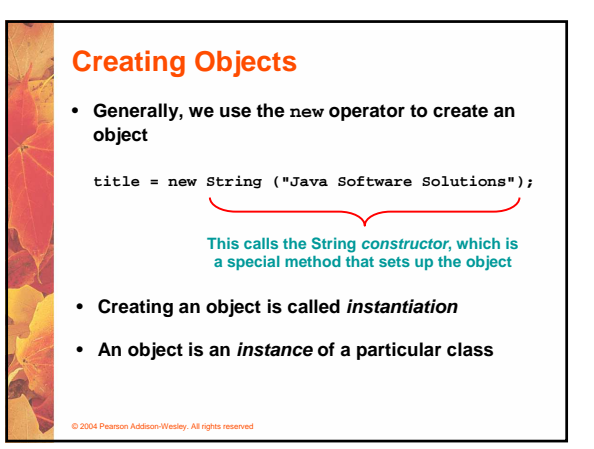

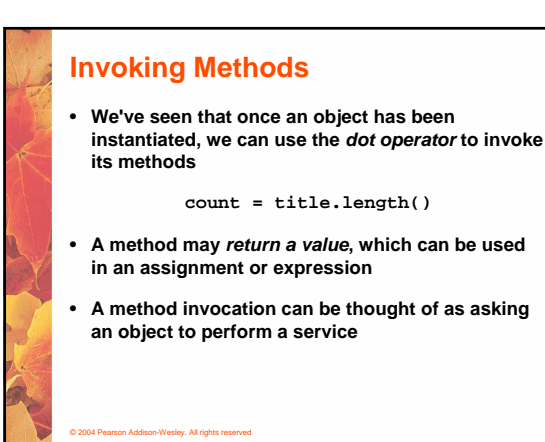

![](_page_2_Figure_1.jpeg)

![](_page_2_Picture_2.jpeg)

![](_page_2_Figure_3.jpeg)

#### **Aliases**

© 2004 Pearson Addison-Wesley. All rights reserved

- **Two or more references that refer to the same object are called aliases of each other**
- **That creates an interesting situation: one object can be accessed using multiple reference variables**
- **Aliases can be useful, but should be managed carefully**
- **Changing an object through one reference changes it for all of its aliases, because there is really only one object**

# **Garbage Collection** • **When an object no longer has any valid references to it, it can no longer be accessed by the program**

- **The object is useless, and therefore is called garbage**
- **Java performs automatic garbage collection periodically, returning an object's memory to the system for future use**
- **In other languages, the programmer is responsible for performing garbage collection**

![](_page_3_Figure_0.jpeg)

![](_page_3_Figure_1.jpeg)

![](_page_3_Picture_2.jpeg)

# **The String Class** • **Because strings are so common, we don't have to use the new operator to create a String object title = "Java Software Solutions";** • **This is special syntax that works only for strings** • **Each string literal (enclosed in double quotes) represents a String object**

#### **String Methods**

© 2004 Pearson Addison-Wesley. All rights reserved

- **Once a String object has been created, neither its value nor its length can be changed**
- **Thus we say that an object of the String class is immutable**
- **However, several methods of the String class return new String objects that are modified versions of the original**
- **See the list of String methods on page 119 and in Appendix M**

## **String Indexes**

© 2004 Pearson Addison-Wesley. All rights reserved

- **It is occasionally helpful to refer to a particular character within a string**
- **This can be done by specifying the character's numeric index**
- **The indexes begin at zero in each string**
- **In the string "Hello", the character 'H' is at index 0 and the 'o' is at index 4**
- **See StringMutation.java (page 120)**

![](_page_4_Figure_0.jpeg)

![](_page_4_Picture_1.jpeg)

![](_page_4_Picture_2.jpeg)

## **Class Libraries**

- **A class library is a collection of classes that we can use when developing programs**
- **The Java standard class library is part of any Java development environment**
- **Its classes are not part of the Java language per se, but we rely on them heavily**
- **Various classes we've already used (System , Scanner, String) are part of the Java standard class library**
- **Other class libraries can be obtained through third party vendors, or you can create them yourself**

© 2004 Pearson Addison-Wesley. All rights reserved

© 2004 Pearson Addison-Wesley. All rights reserved

#### **Packages**

**Package**

- **The classes of the Java standard class library are organized into packages**
- **Some of the packages in the standard class library are:**

# **Purpose**

**java.lang java.applet java.awt javax.swing java.net java.util**

on Addison-Wesley. All rights

**General support Creating applets for the web Graphics and graphical user interfaces Additional graphics capabilities Network communication Utilities**

**javax.xml.parsers XML document processing**

**The import Declaration** • **When you want to use a class from a package, you** 

**could use its fully qualified name**

**java.util.Scanner**

• **Or you can import the class, and then use just the class name**

**import java.util.Scanner;**

• **To import all classes in a particular package, you can use the \* wildcard character**

**import java.util.\*;**

#### **The import Declaration**

© 2004 Pearson Addison-Wesley. All rights reserved

© 2004 Pearson Addison-Wesley. All rights reserved

- **All classes of the java.lang package are imported automatically into all programs**
- **It's as if all programs contain the following line:**

**import java.lang.\*;**

- **That's why we didn't have to import the System or String classes explicitly in earlier programs**
- **The Scanner class, on the other hand, is part of the java.util package, and therefore must be imported**

## **Where are the packages located?**

• **C:\Program Files\Java\jdk1.5.0\src.zip**

© 2004 Pearson Addison-Wesley. All rights reserved

• **The zip file contains all libraries that ship with the java language.**

# **Can you add new packages? Create a directory c:\<some\_path>\ISU In that directory save the file Cyclone.java At the top of Cyclone.java put: package ISU; Compile 'Cyclone.java' but don't run it. Set your CLASSPATH to c:\<some\_path>\**

![](_page_5_Picture_11.jpeg)

![](_page_5_Picture_12.jpeg)

![](_page_5_Picture_13.jpeg)

![](_page_6_Picture_0.jpeg)